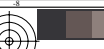

informazioni tecniche: http://www.ps.bam.de o http://130.149.60.45/~farbmetrik

New York (New York 11.1u-berlin.de/AI99/AI99L0N) 1.TXT /.PS; cominciare l'uscita<br>N: nessun 3D-linearizzazione (OL) nel file (F) o PS-startup (S), pagina 1/1

C

-6

 la domanda per la misura di stampa di display iscrizione TUB: 20160501-AI99/AI99L0N1.TXT /.PS

TUB materiale: code=rha4ta

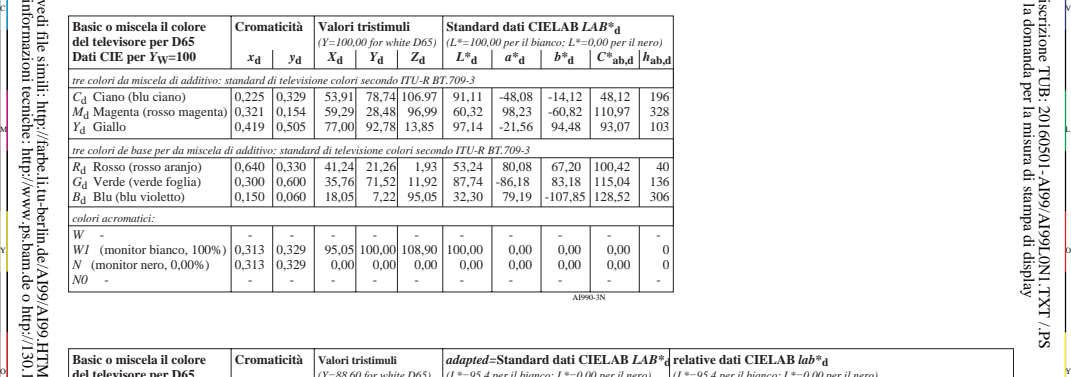

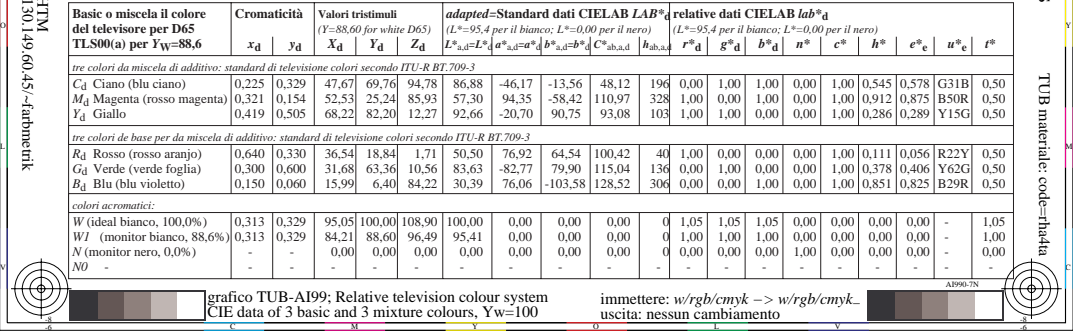